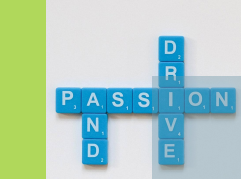

Jolan

# This is your presentation title

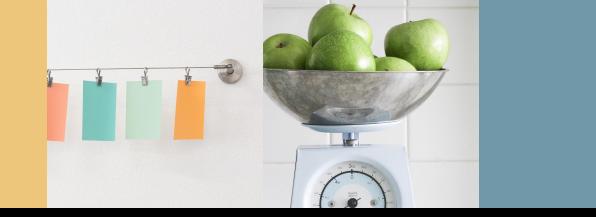

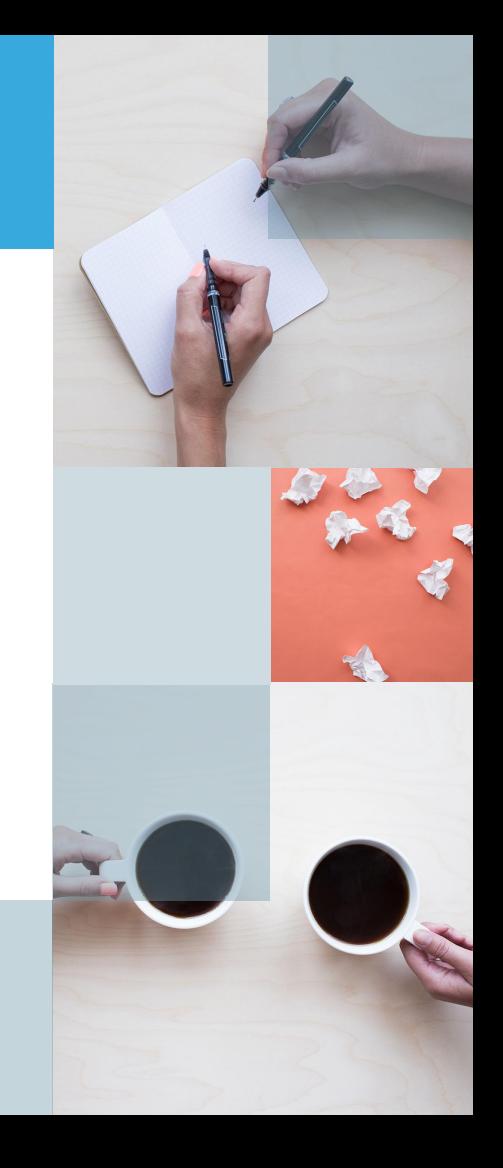

## Instructions for use

#### **EDIT IN GOOGLE SLIDES**

Click on the button under the presentation preview that says "Use as Google Slides Theme".

You will get a copy of this document on your Google Drive and will be able to edit, add or delete slides.

You have to be signed in to your Google account.

#### **EDIT IN POWERPOINT®**

Click on the button under the presentation preview that says "Download as PowerPoint template". You will get a .pptx file that you can edit in PowerPoint.

Remember to download and install the fonts used in this presentation (you'll find the links to the font files needed in the Presentation design slide)

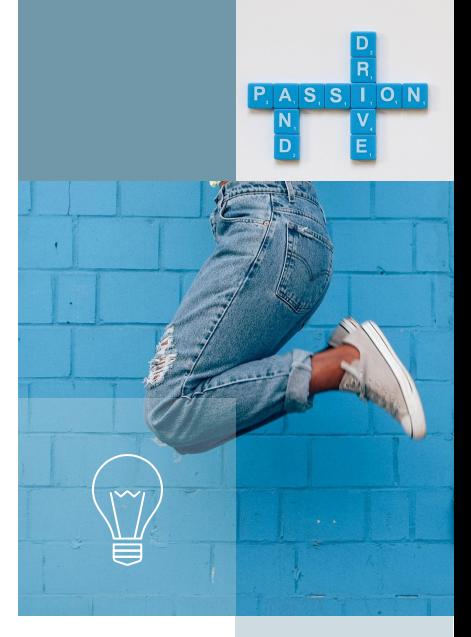

**More info on how to use this template at www.slidescarnival.com/help-use-presentation-template**

This template is free to use under Creative Commons Attribution license. You can keep the Credits slide or mention SlidesCarnival and other resources used in a slide footer.

## Hello!

# **I am Jayden Smith**

I am here because I love to give presentations. You can find me at @username

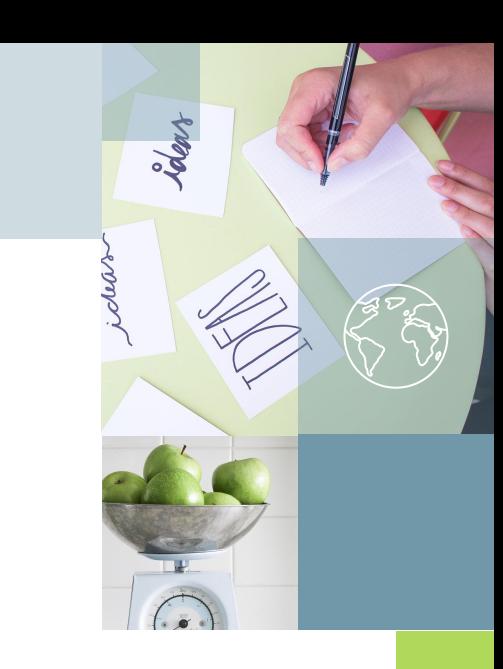

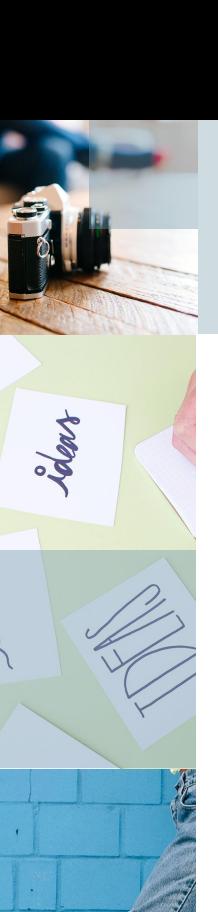

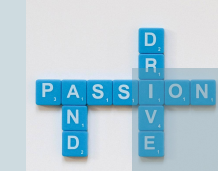

## 1. Transition headline

## Let's start with the first set of slides

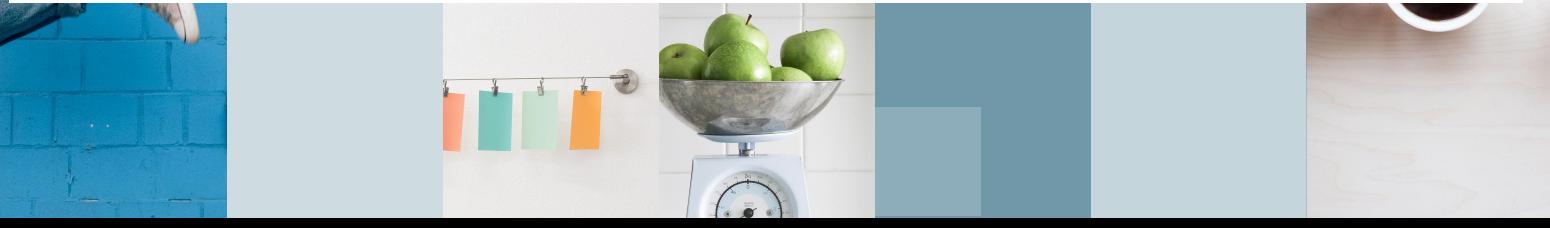

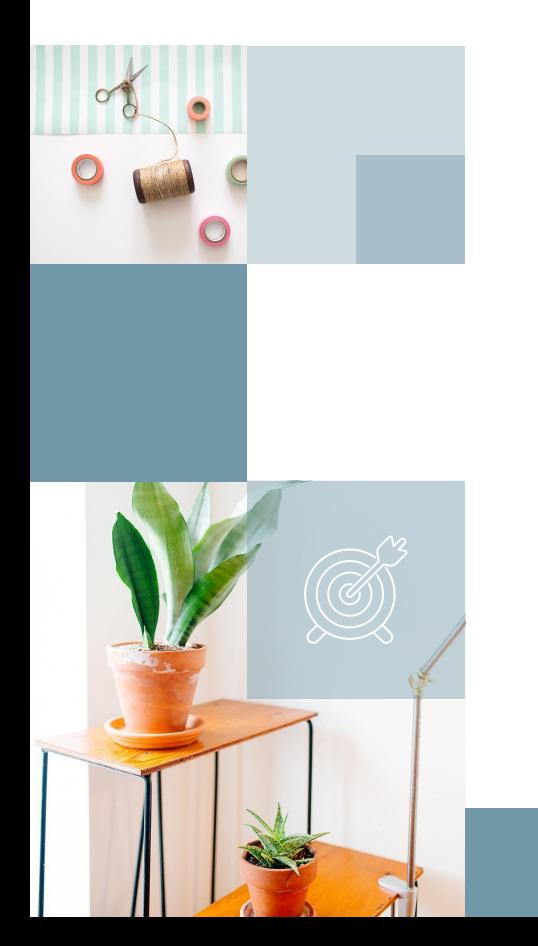

*Quotations are commonly printed as a means of inspiration and to invoke philosophical thoughts from the reader.*

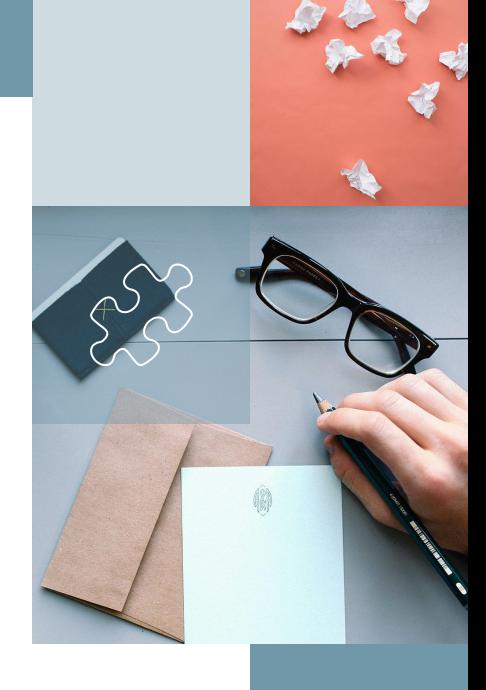

## This is a slide title

- Here you have a list of items
- And some text
- But remember not to overload your slides with content

Your audience will listen to you or read the content, but won't do both.

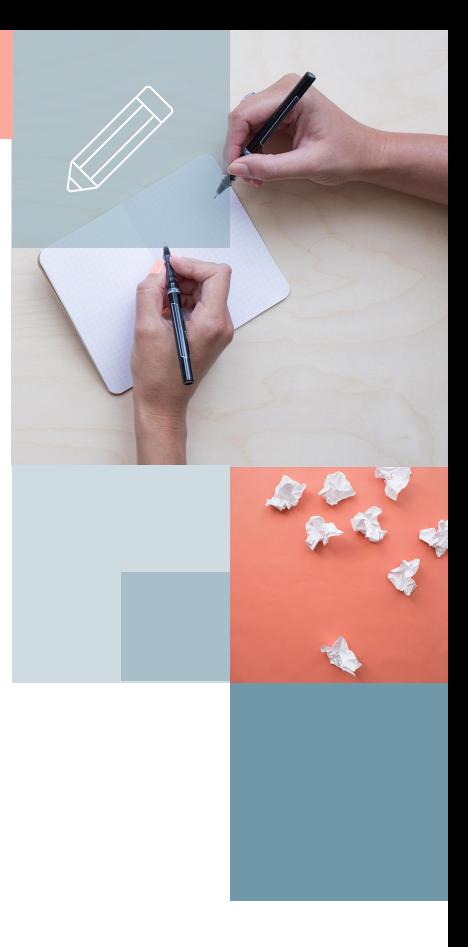

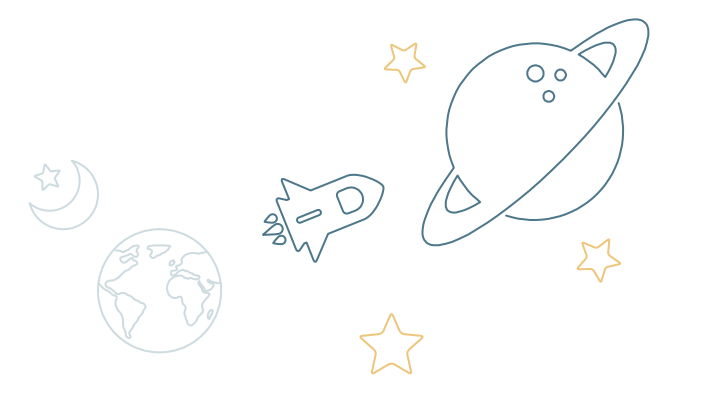

# **Big concept**

Bring the attention of your audience over a key concept using icons or illustrations

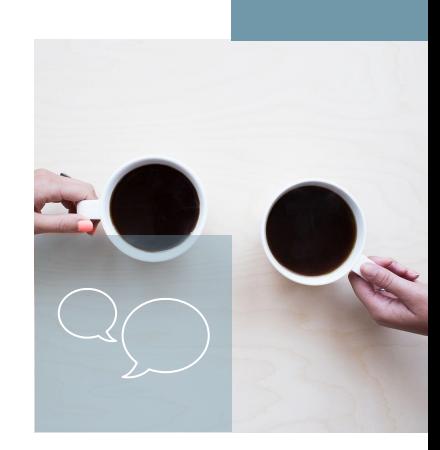

#### You can also split your content

#### **White**

Is the color of milk and fresh snow, the color produced by the combination of all the colors of the visible spectrum.

## **Black**

Is the color of coal, ebony, and of outer space. It is the darkest color, the result of the absence of or complete absorption of light.

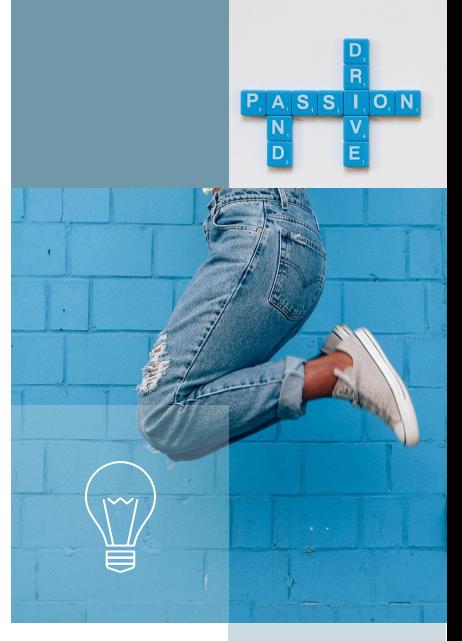

#### In two or three columns

#### **Yellow**

Is the color of gold, butter and ripe lemons. In the spectrum of visible light, yellow is found between green and orange.

#### **Blue**

Is the colour of the clear sky and the deep sea. It is located between violet and green on the optical spectrum.

#### **Red**

Is the color of blood, and because of this it has historically been associated with sacrifice, danger and courage.

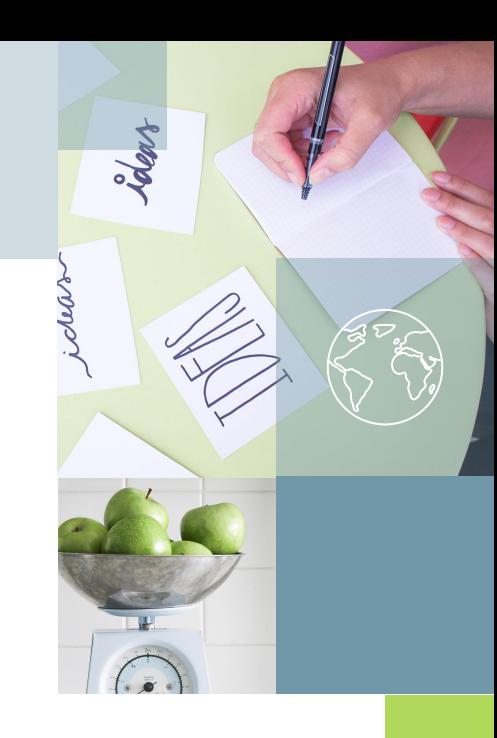

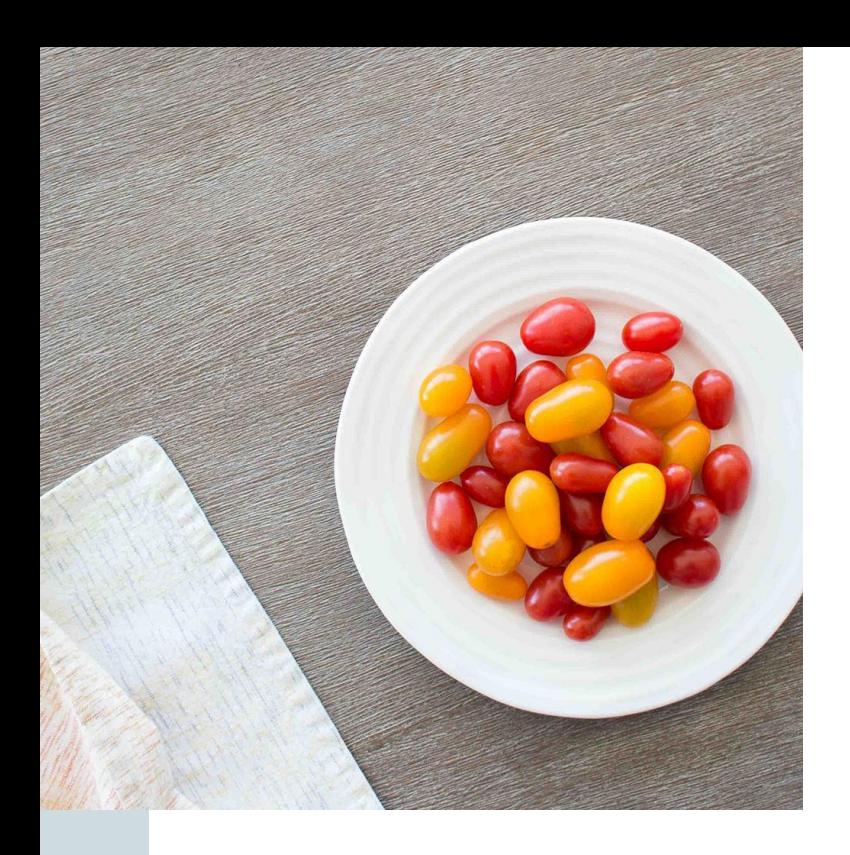

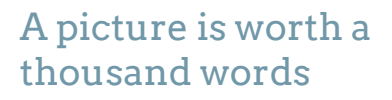

A complex idea can be conveyed with just a single still image, namely making it possible to absorb large amounts of data quickly.

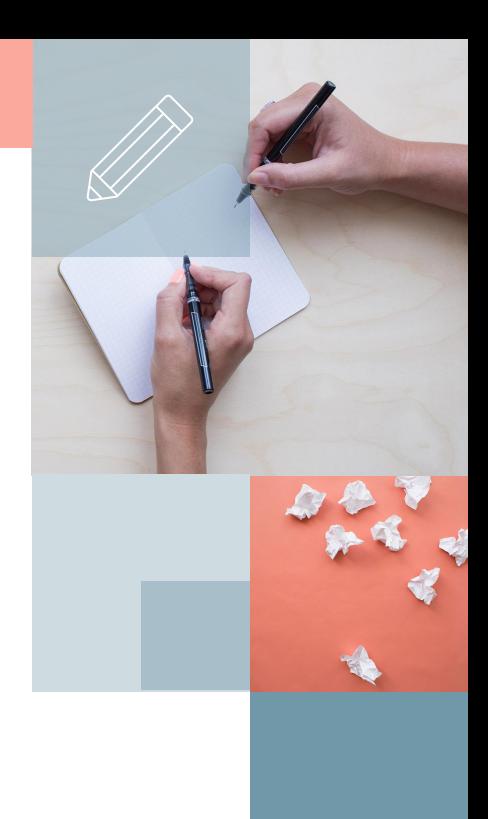

Govern Even large uses an disappear under the common disappear under the common disappear under the second state of the second state of the second state of the second state of the second state of the second state of the se  $\begin{array}{c} \textbf{Down} & \textbf{flow} \\ \textbf{H} & \textbf{flow} \\ \textbf{H} & \textbf{flow} \\ \textbf{H} & \textbf{flow} \\ \textbf{H} & \textbf{flow} \\ \textbf{H} & \textbf{flow} \\ \textbf{H} & \textbf{flow} \\ \textbf{H} & \textbf{flow} \\ \textbf{H} & \textbf{flow} \\ \textbf{H} & \textbf{flow} \\ \textbf{H} & \textbf{flow} \\ \textbf{H} & \textbf{flow} \\ \textbf{H} & \textbf{flow} \\ \textbf{H} & \textbf{flow} \\ \textbf{H} & \textbf{flow} \\ \textbf$  $\begin{array}{l} \textit{sup in range country can say one an ex-} \\ \textit{lim of a necessary} \\ \textit{of a necessary} \\ \textit{in} \end{array}$ Cool maps are in general extractions of the first states of the first state maps the state maps of the state of the first state of the state maps of the state of the state of the state of the state of the state of the stat an an unique country can save one an ex-<br>saveg imount of unnecessary climbing, de-<br>saveg ind then scaling again, anting amount of unnecessary el Since Equation (and the scaling age of the scaling age of the scaling age of the scaling age of the scaling age of the scaling age of the scaling age of the scaling age of the scaling age of the scaling age of the scaling Finding to then sealing again.<br>Tunding by compass in a straight line, even<br>tunding is often not advisable. 1. 

Grantze, Even large streams disappear to<br>grownd, sometimes for miles as a target<br>of major are in grown.

 $\begin{array}{c} \mathcal{M}_{\text{PPR}} = \mathcal{M}_{\text{RPR}} = \mathcal{M}_{\text{PPR}} = \mathcal{M}_{\text{PPR}} = \mathcal{M}_{\text{PPR}} = \mathcal{M}_{\text{PPR}} = \mathcal{M}_{\text{PPR}} = \mathcal{M}_{\text{PPR}} = \mathcal{M}_{\text{PPR}} = \mathcal{M}_{\text{PPR}} = \mathcal{M}_{\text{PPR}} = \mathcal{M}_{\text{PPR}} = \mathcal{M}_{\text{PPR}} = \mathcal{M}_{\text{PPR}} = \mathcal{M}_{\text{PPR}} = \mathcal{M}_{\text{PPR}} = \mathcal{M$ From the U.S. Growing Haves the United Scatter<br>
Sign Correlation Haves be secured<br>
Sign Correlation International Survey, in Securing<br>
Profession the U.S. Growing of the Schinge<br>
From the maps of the Security of the Schin First Dr., For many and Street British and Street British and Street British and Street British and Street British and Street British and Street British and Street British and Street British and Street British and Street B **The contact Plant of areas survey, in Finderal Center District Contact of a**<br>Finderal Center Democratic Colorador of the maps of the<br>Finns Service, Democratic Colorador<br>Real Service, Demo Profession Company, Containing the Military<br>Film and a magnetic Containing Strings  $\begin{split} &\lim_{M\to\infty}\max_{M\in\mathcal{M}}\sum_{\substack{M\in\mathcal{M}_M\\ \text{Supp}(\mathcal{M}_M)\text{ is a finite number of }M\\ \text{Supp}(\mathcal{M}_M)\text{ is a finite number of }M\text{ and }M\text{ is a finite number of }M\text{ and }M\text{ is a finite number of }M\text{ and }M\text{ is a finite number of }M\text{ and }M\text{ is a finite number of }M\text{ and }M\text{ is a finite number of }M\text{ and }M\text{ is a finite number of }M\text{ and }M\text{ is a finite number of }M\text{ and }M\text{ is a finite number of }M$  $\begin{array}{c} \displaystyle \limsup_{t\to\infty}\limsup_{t\to\infty}\limsup_{t\to\infty$  $\begin{array}{rl} \hline \textit{Two generated} & \textit{and} & \textit{local} & \textit{and} & \textit{local} \\ \hline \textit{Two generated} & \textit{any of} & \textit{O} & \textit{Conclucl} \\ \textit{invariant} & \textit{constrained} & \textit{any of} & \textit{O} & \textit{Conclucl} \\ \textit{On } \textit{In. Markov} & \textit{Conclucl} & \textit{In. In. In.} \\ \textit{In. In. In. In.} & \hline \textit{In. In.} & \textit{In. In.} \\ \hline \textit{In. In.} & \hline \textit{In.$  $\begin{array}{l} \begin{minipage}{0.9\textwidth} \begin{tabular}{l} $N_{\rm H} $ & $N_{\rm H} $ & $N_{\rm H} $ & $N_{\rm H} $ & $N_{\rm H} $ \\ $N_{\rm H} $ & $N_{\rm H} $ & $N_{\rm H} $ \\ $N_{\rm H} $ & $N_{\rm H} $ & $N_{\rm H} $ \\ $N_{\rm H} $ & $N_{\rm H} $ & $N_{\rm H} $ & $N_{\rm H} $ \\ $N_{\rm H} $ & $N_{\rm H} $ & $N_{\rm H} $ & $N_{\rm H} $ \\ $N_{\rm H} $ & $N_{\rm H} $ & $N$  $\begin{array}{c} \begin{minipage}{0.9\textwidth} \begin{tabular}{l} \multicolumn{2}{l}{{\textbf{P}}}_{1,1,2,3} & \multicolumn{2}{l}{\textbf{P}}_{2,2,3} & \multicolumn{2}{l}{\textbf{P}}_{2,1,2,3} & \multicolumn{2}{l}{\textbf{P}}_{2,2,3} & \multicolumn{2}{l}{\textbf{P}}_{2,3,3} & \multicolumn{2}{l}{\textbf{P}}_{2,3,3} & \multicolumn{2}{l}{\textbf{P}}_{2,3,3} & \multicolumn{2}{l}{\textbf{P}}_{2,3,3} & \mult$ The Mexico New Meteory of Mexico and Containing the New York Containing the Containing Street, and the Containing Street, and the Containing Street, and the Containing Street, and the Containing Street, and the Containing  $\begin{tabular}{c|c|c|c} \hline \textbf{comp} & \textbf{free} & \textbf{free} & \textbf{F} & \textbf{F} \\ \hline \textbf{comp} & \textbf{F} & \textbf{N} & \textbf{p} & \textbf{m} & \textbf{m} \\ \hline \textbf{H} & \textbf{H} & \textbf{M} & \textbf{M} & \textbf{M} & \textbf{m} \\ \hline \textbf{H} & \textbf{H} & \textbf{M} & \textbf{M} & \textbf{M} & \textbf{M} & \textbf{M} & \textbf{M} \\ \hline \textbf{H} & \textbf{H} & \text$ This and M Seterant Company for Branch<br>International Company for Branch<br>New York, NY 40 Company, 90 Then Men<br>Company on The Branch<br>College man and to maps are by far the mean valuable for the standard contact of the mean valuable for the standard standard standard standard standard standard standard standard standard standard standard standard standard standard stand

**Trailer** 

**STERN AND AT REAL PROPERTY** 

we such comparison that the most valuable for the companion of the the most valuable for the state of the state of the state of the state of the state of the state of the state of the state of the state of the state of the email manufacturing the the meat valuable for<br>those in nemains and only at they do valuable for<br>these in nema of elevations, with geographical measure economisms, and interest they defined by the contraction of the detection of the detection of the state of the contraction of the state of the state of the state of the state of the state of the state of the state of the s

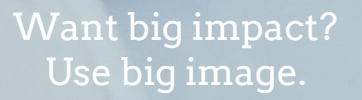

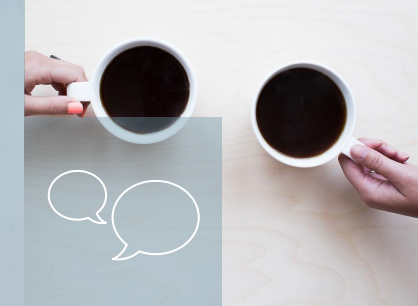

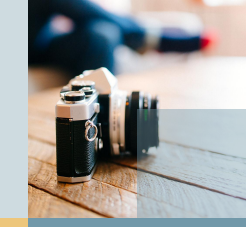

## Use charts to explain your ideas

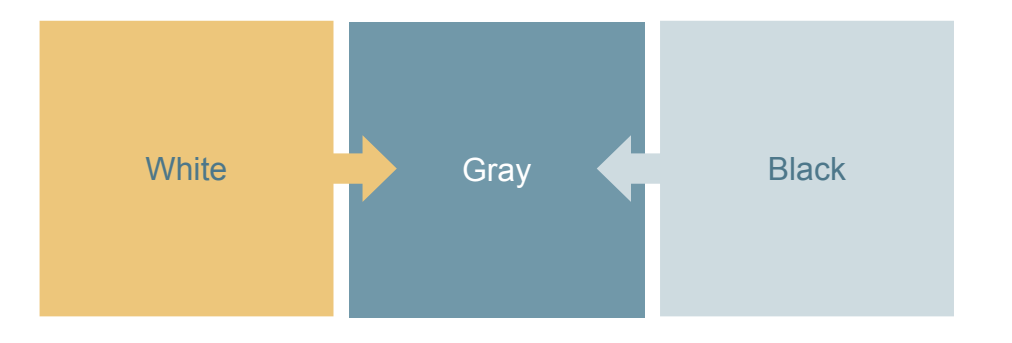

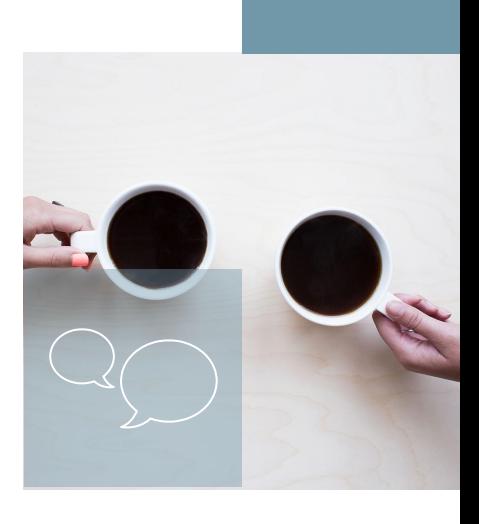

## And tables to compare data

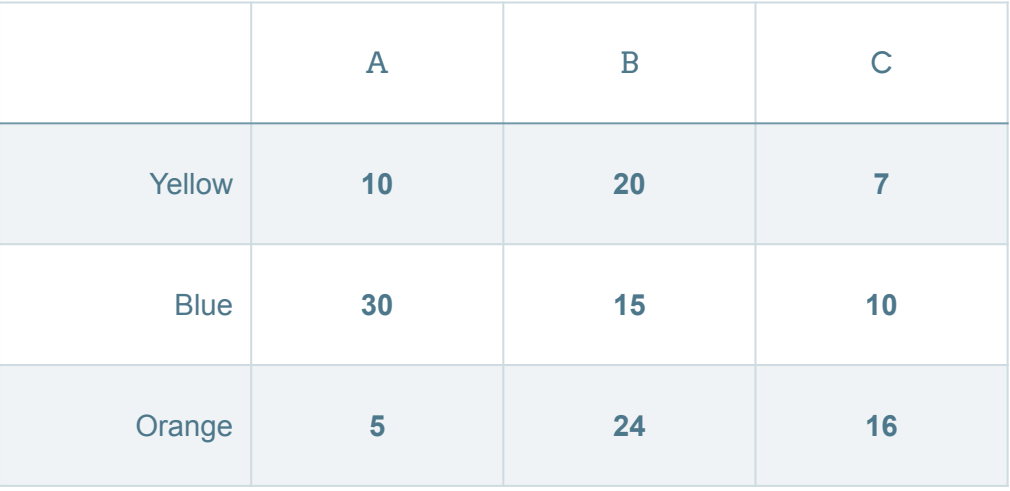

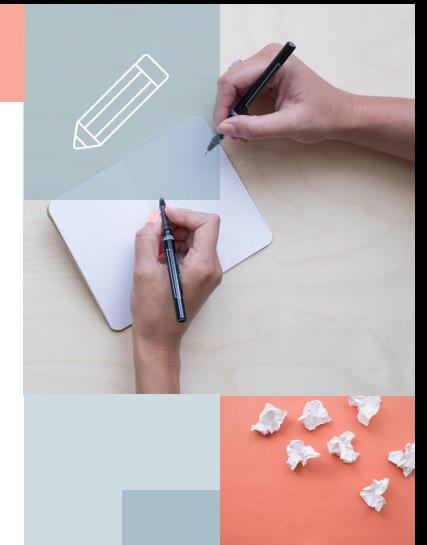

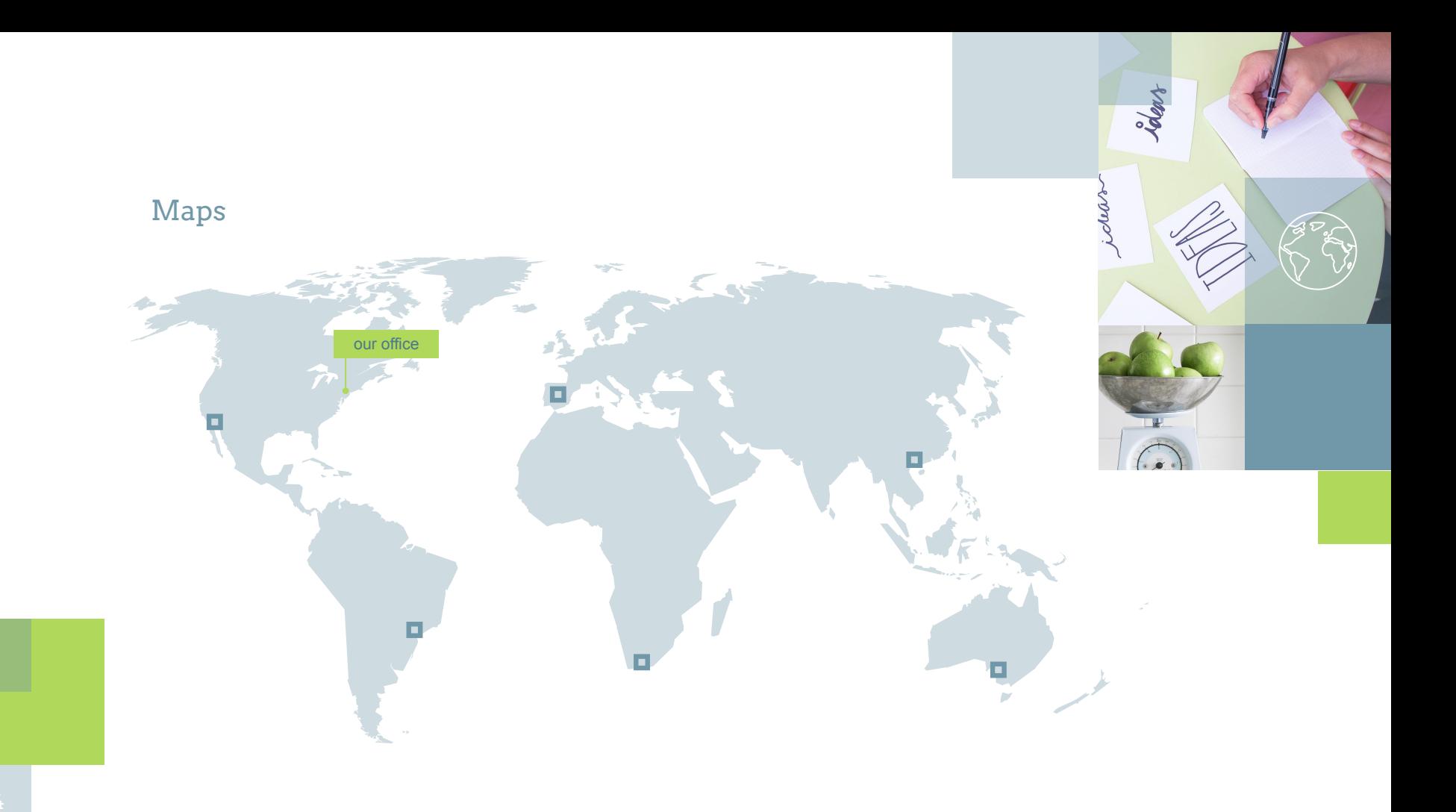

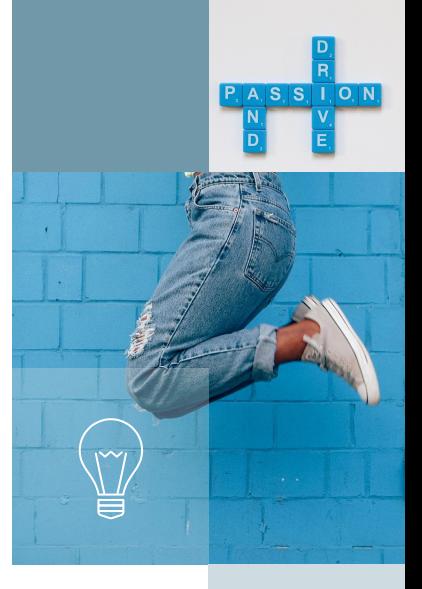

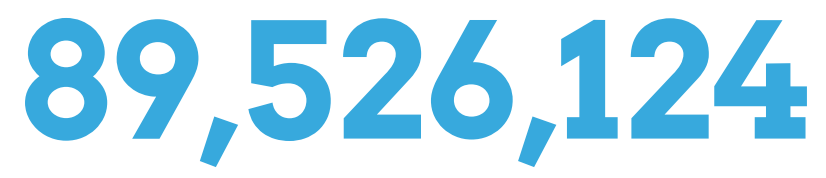

Whoa! That's a big number, aren't you proud?

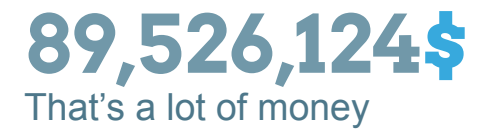

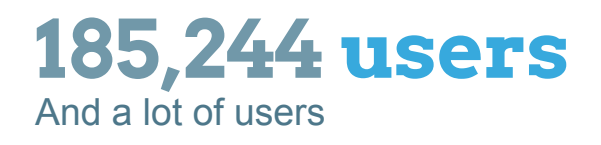

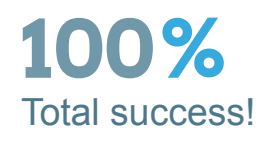

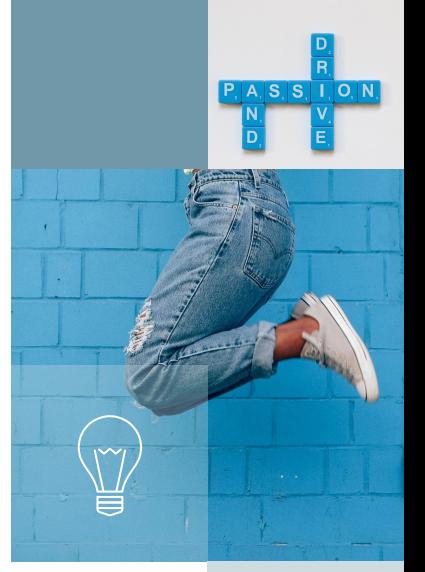

## Our process is easy

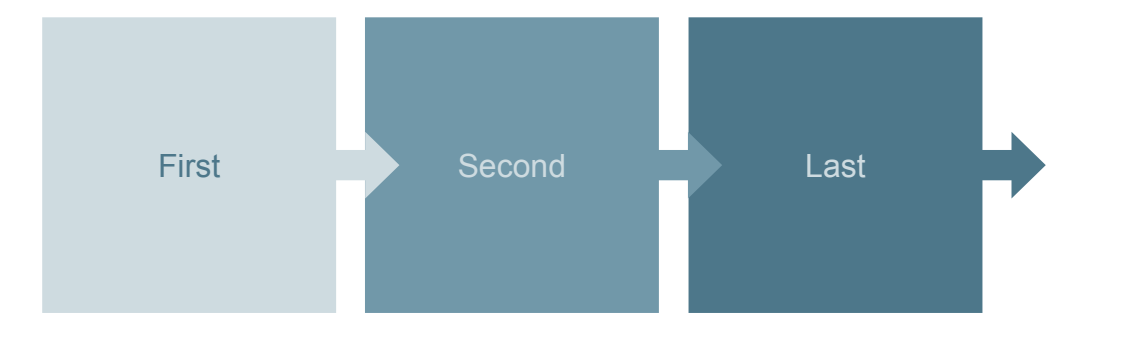

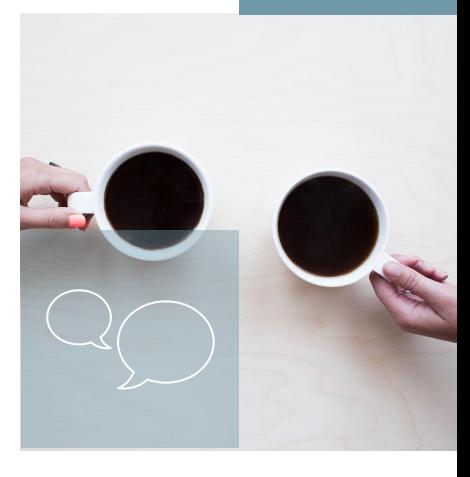

#### Let's review some concepts

#### **Yellow**

Is the color of gold, butter and ripe lemons. In the spectrum of visible light, yellow is found between green and orange.

#### **Blue**

Is the colour of the clear sky and the deep sea. It is located between violet and green on the optical spectrum.

#### **Red**

Is the color of blood, and because of this it has historically been associated with sacrifice, danger and courage.

#### **Yellow**

Is the color of gold, butter and ripe lemons. In the spectrum of visible light, yellow is found between green and orange.

#### **Blue**

Is the colour of the clear sky and the deep sea. It is located between violet and green on the optical spectrum.

#### **Red**

Is the color of blood, and because of this it has historically been associated with sacrifice, danger and courage.

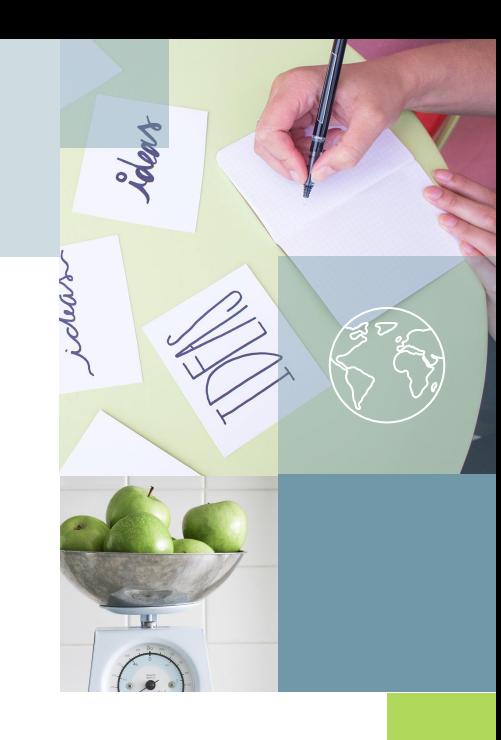

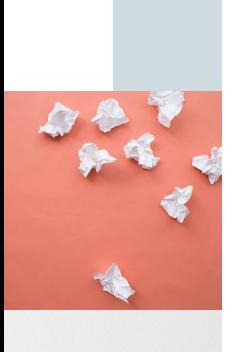

Left vertical axis title

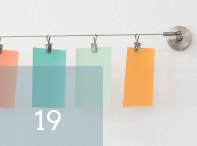

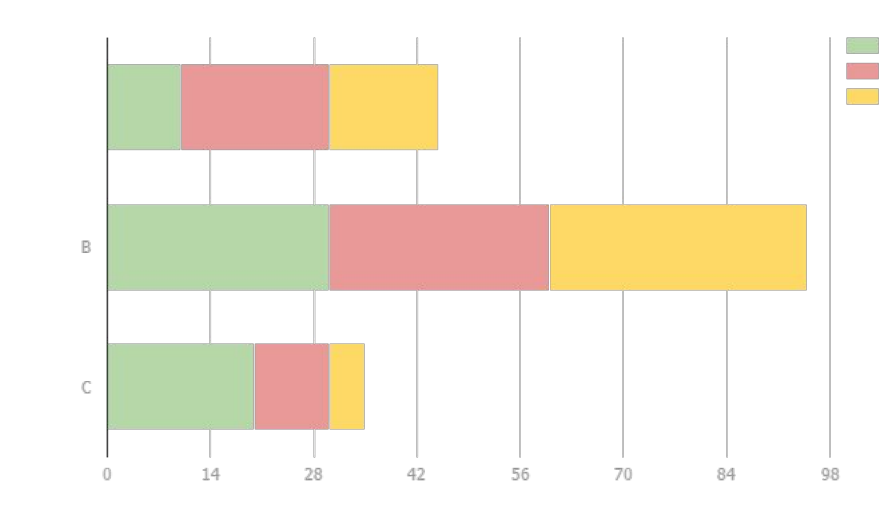

Horizontal axis title

You can copy&paste graphs from **Google Sheets** 

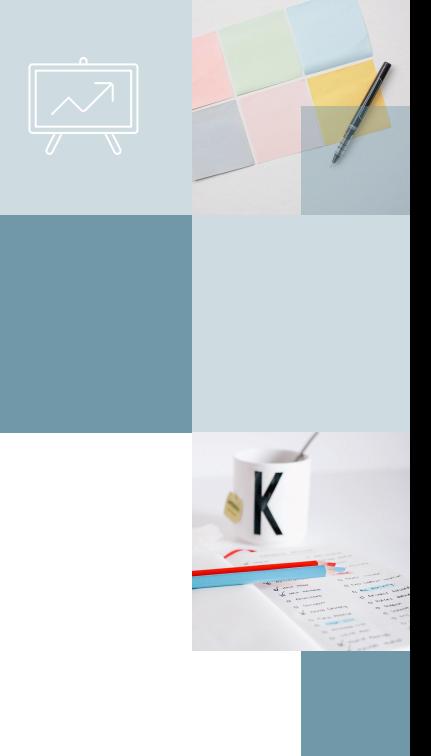

Android project Show and explain your web, app or software projects using these gadget

templates.

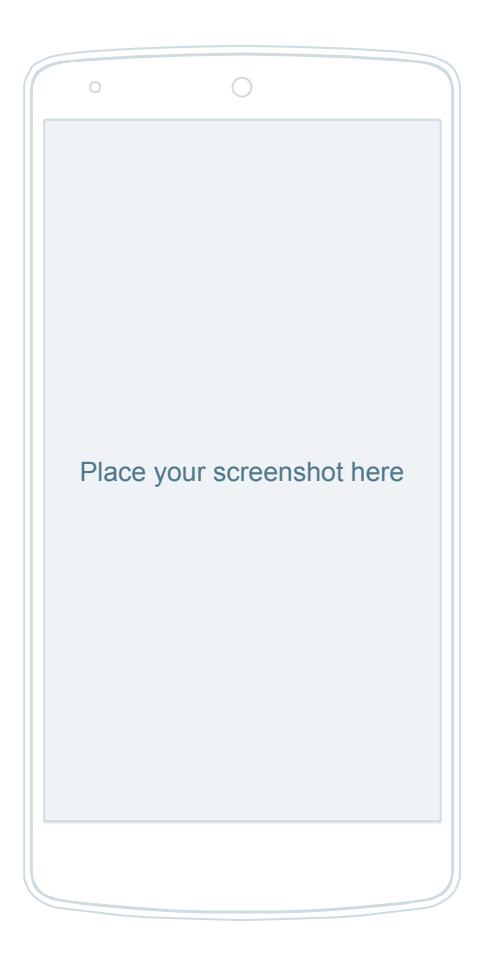

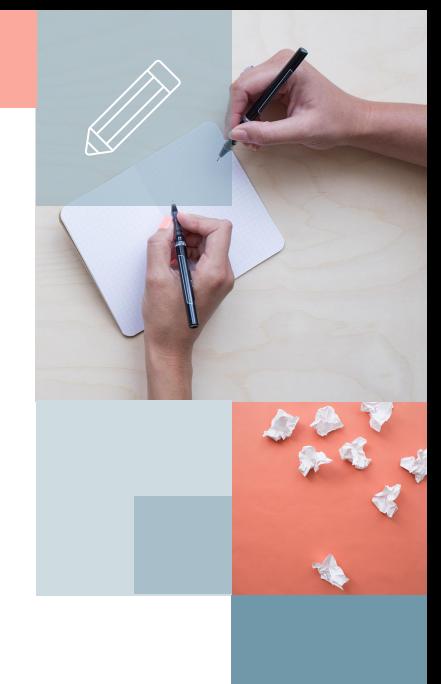

## Android project real photo

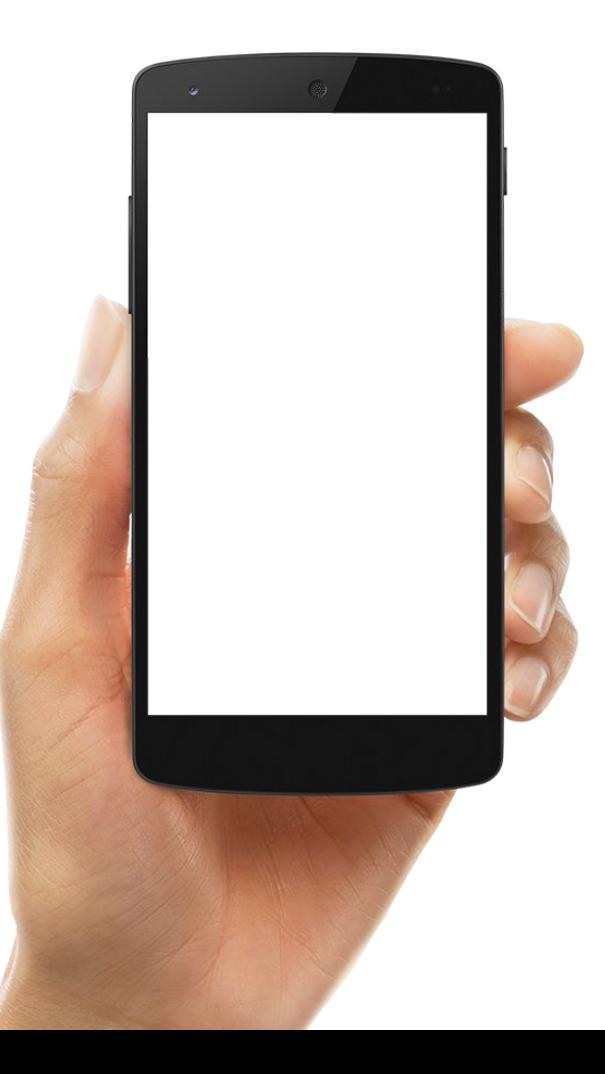

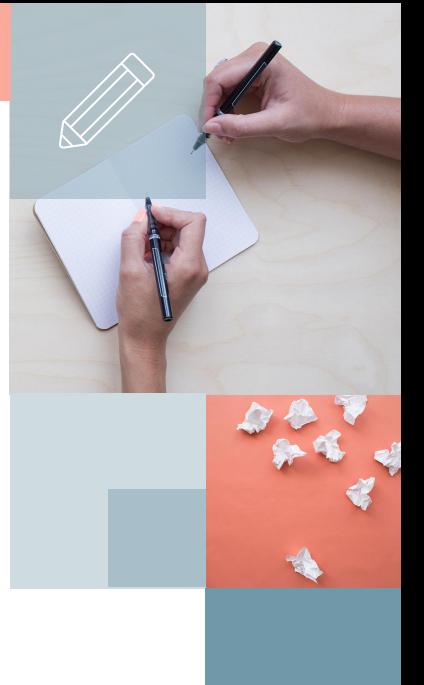

iPhone project

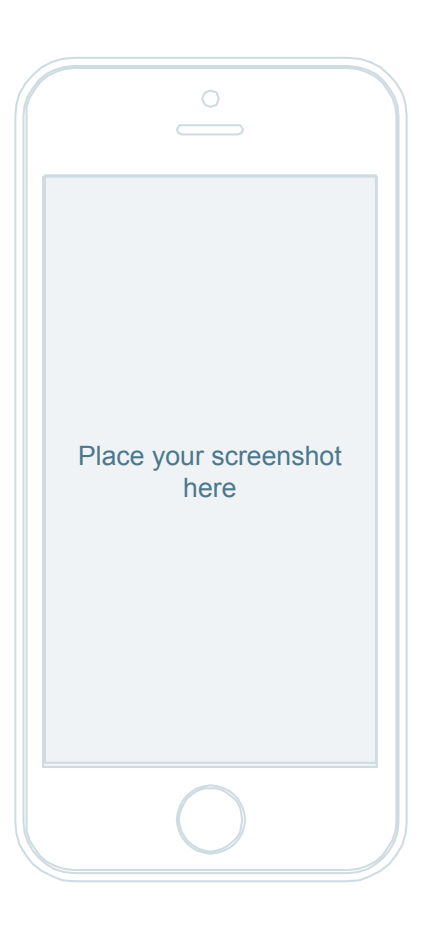

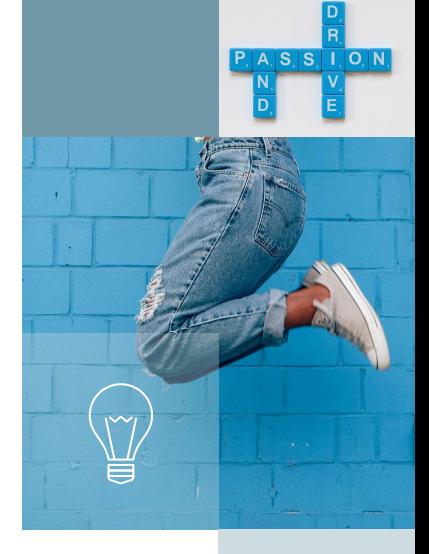

## iPhone project real photo

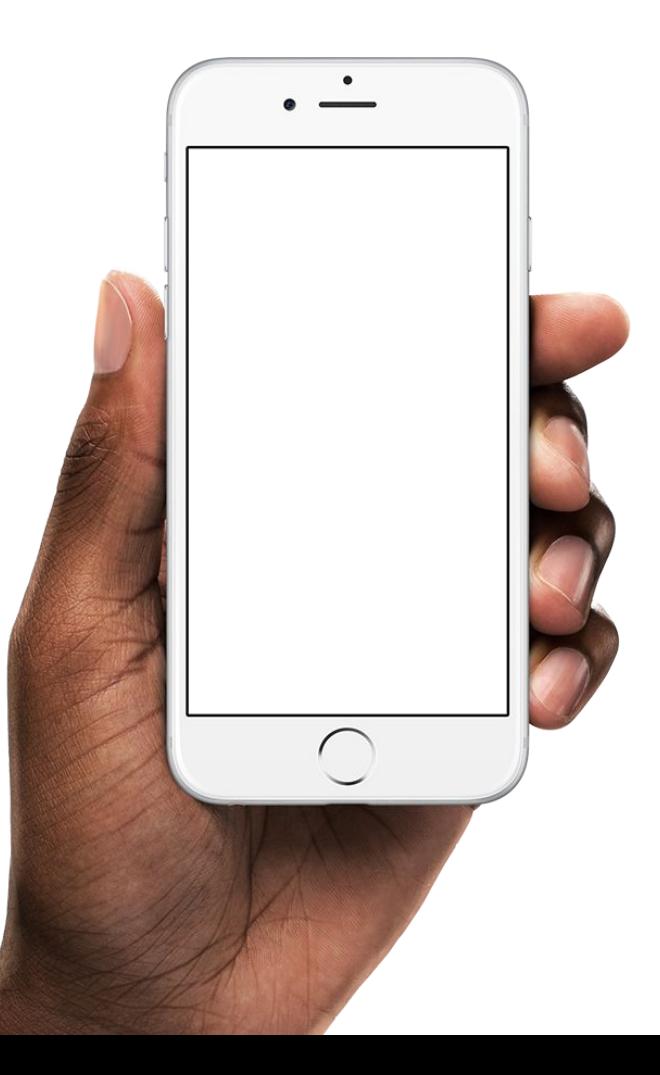

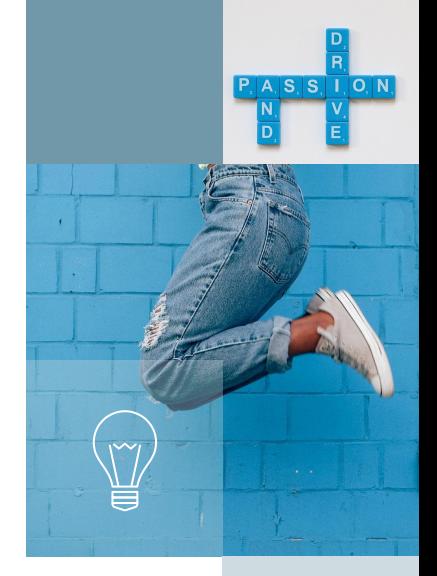

Tablet project

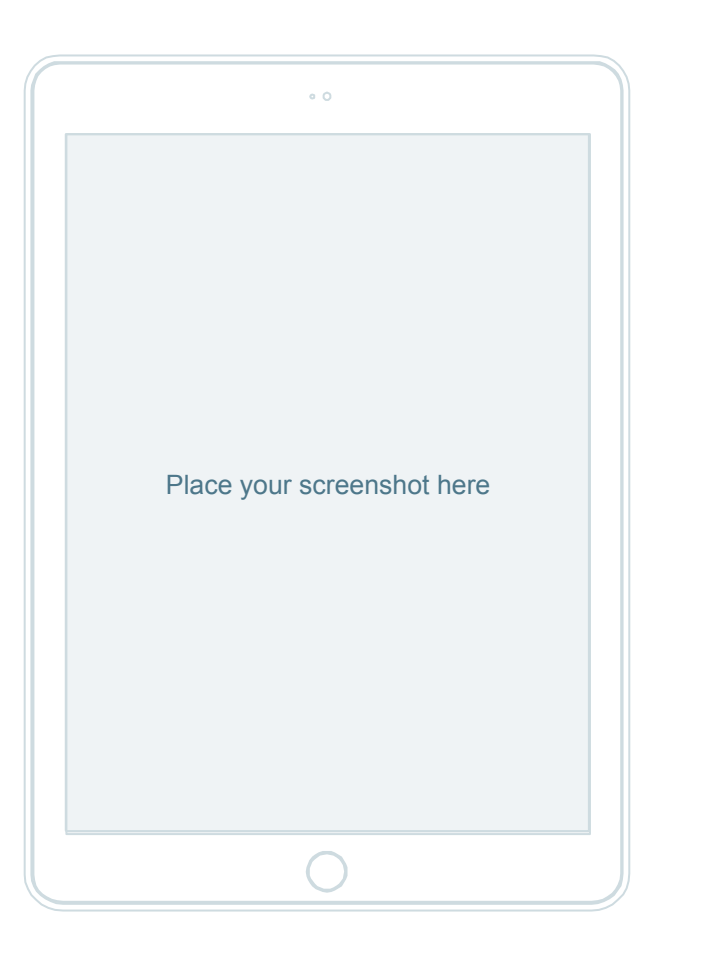

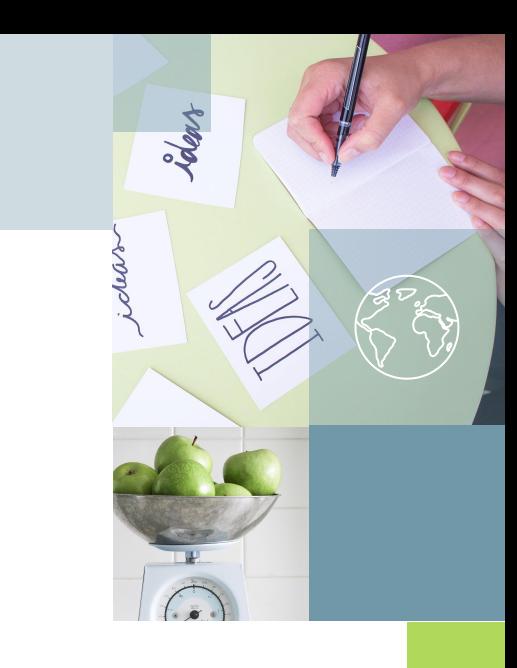

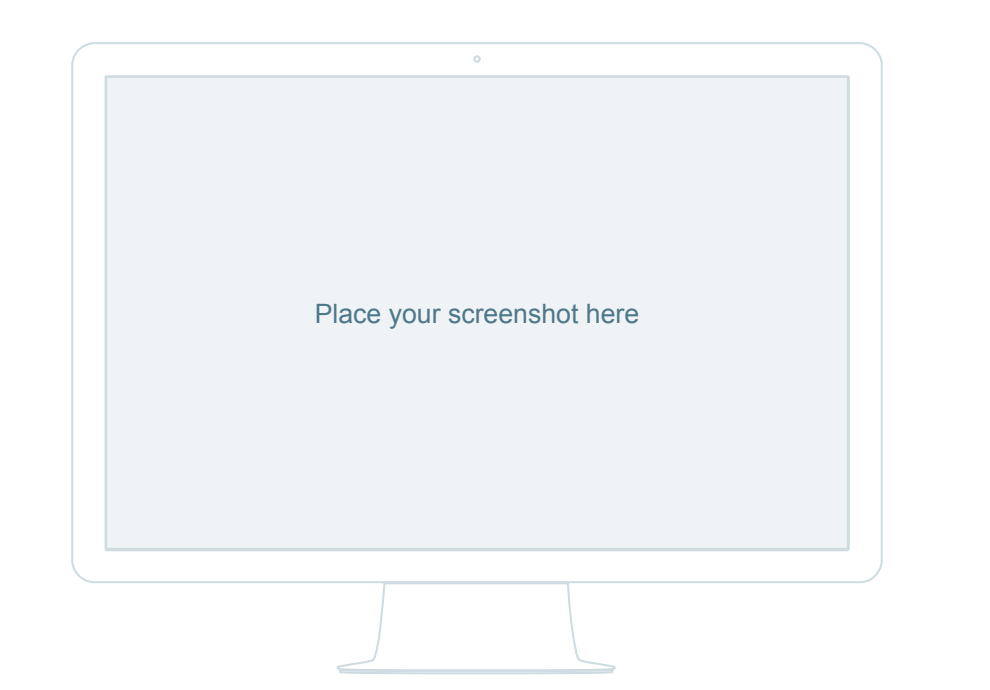

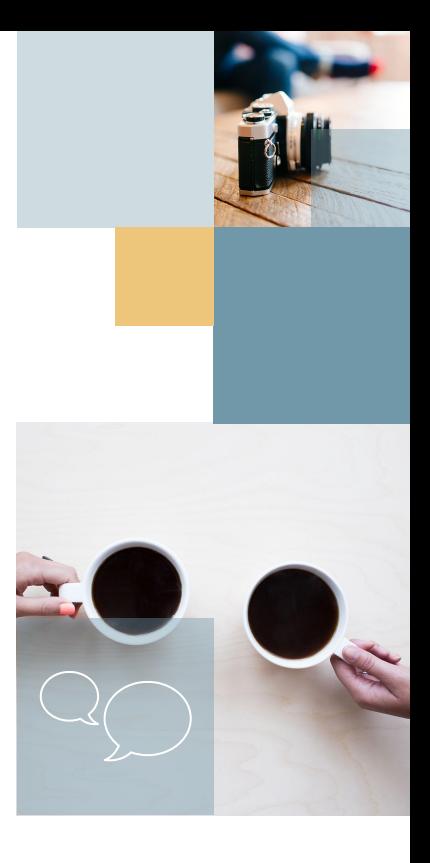

Thanks!

# **Any questions?**

You can find me at @username and user@mail.me

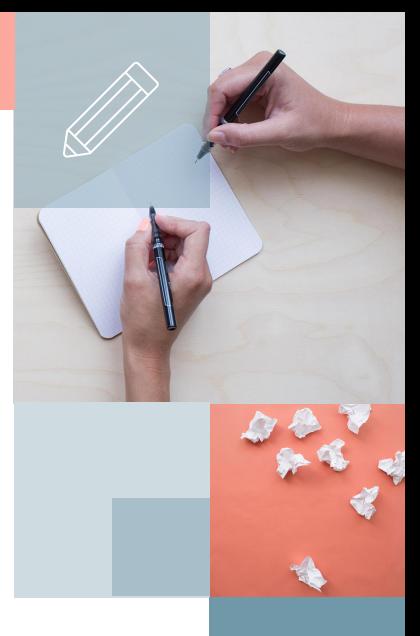

### **Credits**

Special thanks to all the people who made and released these awesome resources for free:

- Presentation template by **SlidesCarnival**
- Photographs by **Death to the Stock Photo** (license)
- Diverse device hand photos by **Facebook Design Resources**

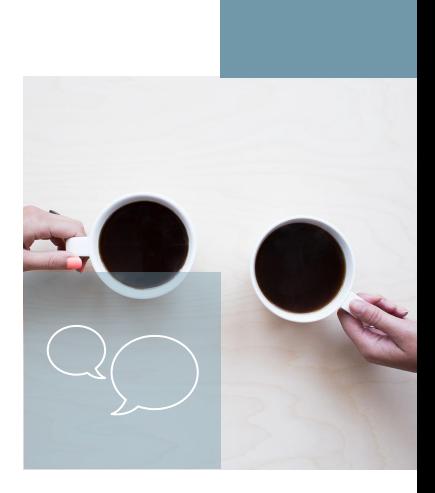

## Presentation design

This presentation uses the following typographies and colors:

- Titles: **Arvo**
- Body copy: **Muli**

You can download the fonts on these pages:

https://www.fontsquirrel.com/fonts/muli

https://www.fontsquirrel.com/fonts/arvo

Sky **#37a9dd**

Salmon **#faa99c** Sand **#edc67b** Lime **#b0d85b**

Dark gray **#4d778a** Medium gray **#7198a9** Light gray **#cedbe0**

**You don't need to keep this slide in your presentation. It's only here to serve you as a design guide if you need to create new slides or download the fonts to edit the presentation in PowerPoint®**

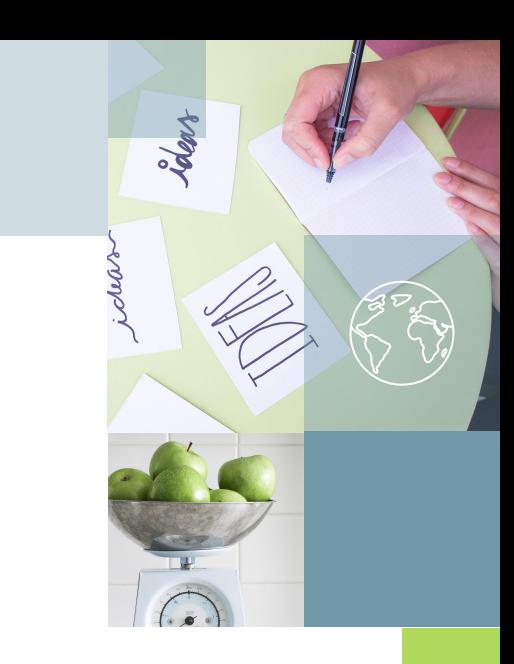

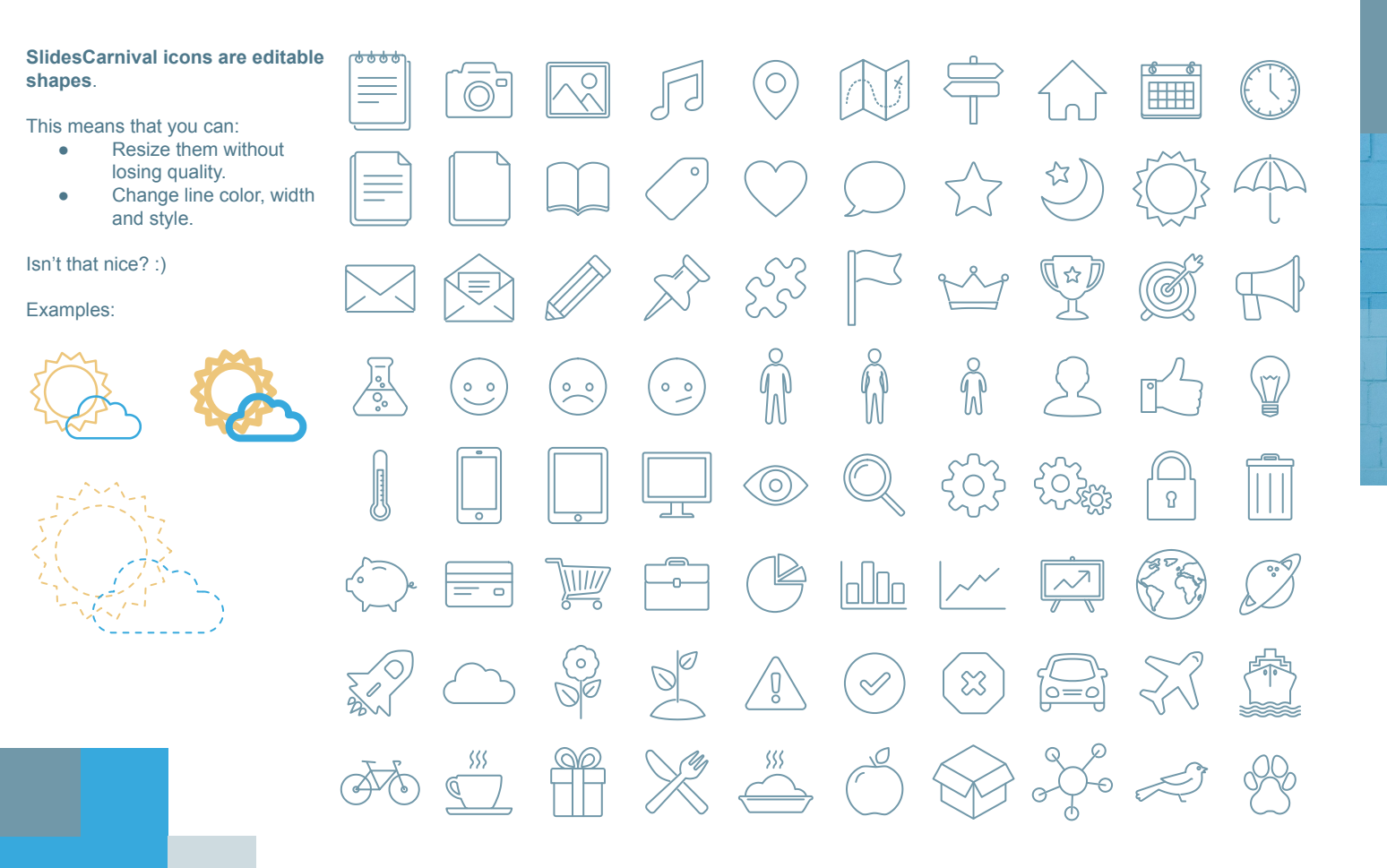

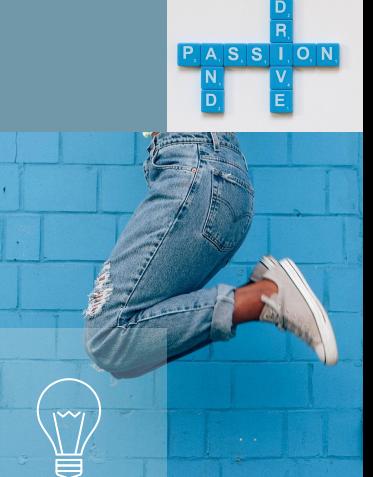

**Now you can use any emoji as an icon!** And of course it resizes without losing quality and you can change the color.

How? Follow Google instructions https://twitter.com/googledocs/status/730087240156643328

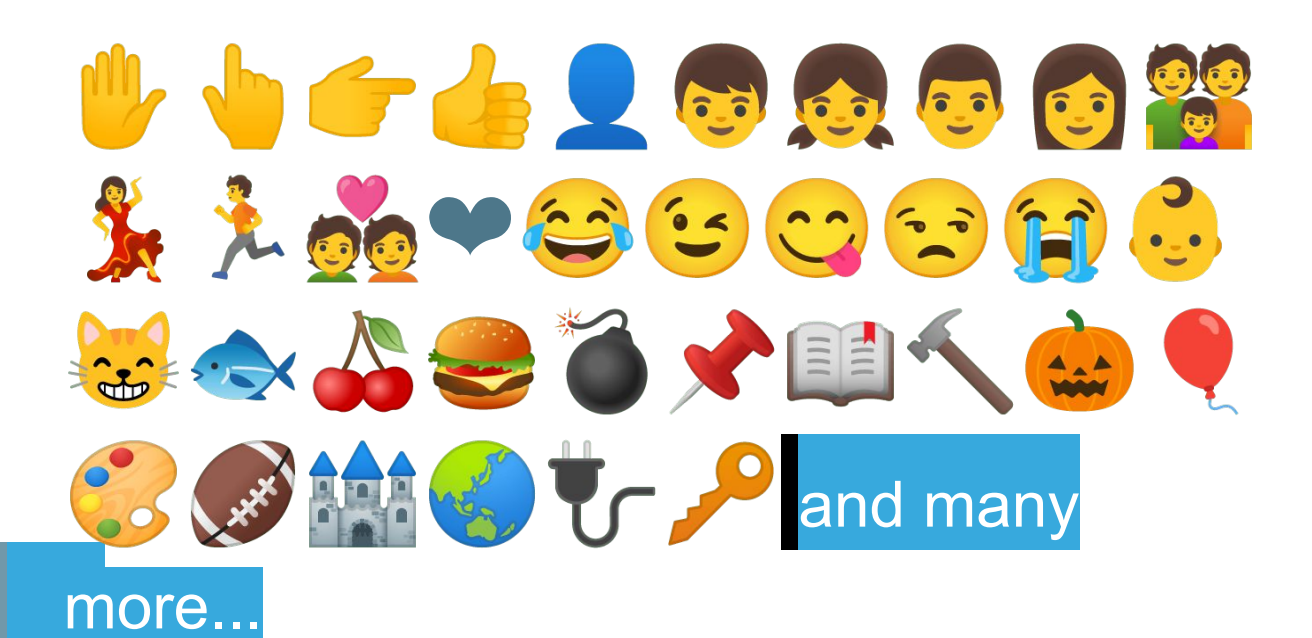

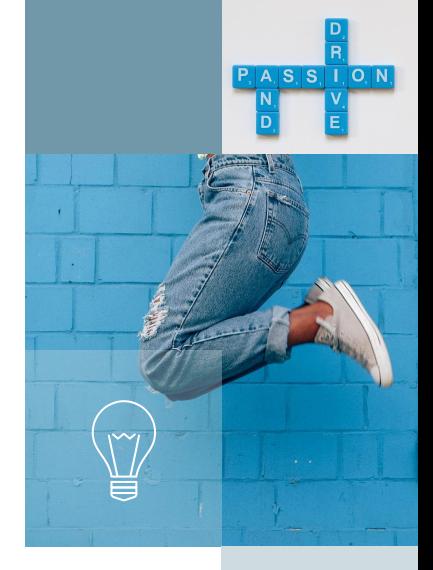